# GEORGIA INSTITUTE OF TECHNOLOGY SCHOOL of ELECTRICAL and COMPUTER ENGINEERING

# **EE 2200 Fall 1998 Problem Set #4**

Assigned: 27 Oct 1998 Due Date: 2 Nov 1998 (MONDAY)

**Quiz #2 will be held in lecture on Friday 13-Nov-98.** It will cover material from Chapters 3, 4, 5, and 6, as represented in Problem Sets #3, #4 and #5.

Closed book, calculators permitted, and one hand-written formula sheet  $(8\frac{1}{2}'' \times 11'')$ 

Reading: In *DSP First*, Chapter 5 on *FIR Filters.*

The web site for the course uses Web-CT: http://webct.ece.gatech.edu

 $\Rightarrow$  The six(6) **STARRED** problems will have to be turned in for grading.

Next week a solution will be posted. Some similar problems solutions can be found on the CD-ROM, especially the "unstarred" problems.

# **PROBLEM 4.1\*:**

When watching old TV movies, all of us have seen the phenomenon where a wagon wheel appears to move backwards. The same illusion can also be seen in automobile commercials, when the car's hubcaps have a spoked pattern. Both of these are due to the 30 frames/sec sampling used in transmitting TV images.

In the figure to the right, an eight-spoked wheel is shown. Assume that the diameter of this wheel is two feet, which is almost exactly the tire diameter of a typical automobile. In addition, assume that the wheel is rotating CCW, so that if attached to a car, the car would be traveling to the left *at a constant speed.* However, when seen on TV the spoke pattern of the car wheel appears to stand still. How fast is the car traveling (in miles per hour)? Derive a general equation that will make it easy to give all possible answers.

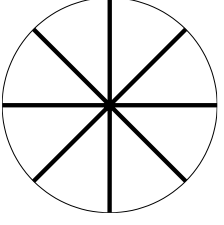

# **PROBLEM 4.2:**

A linear time-invariant system is described by the difference equation

$$
y[n] = \sum_{k=0}^{5} x[n-k]
$$

The input to this system is *unit step* signal, denoted by *u*[*n*]:

$$
x[n] = u[n] = \begin{cases} 0 & n < 0 \\ 1 & n \ge 0 \end{cases}
$$

Compute *y*[*n*], over the range  $-5 \le n \le \infty$ . Make a plot of *y*[*n*] vs. *n*.

## **PROBLEM 4.3:**

A linear time-invariant system is described by the difference equation:  $y[n] = \sum_{n=1}^{5}$ *k*=0 *x*[*n* − *k*]

The input to this system is a complex exponential signal:

 $x[n] = i e^{j0.4\pi n}$  – ∞ < *n* < ∞

Compute *y*[*n*], over the range  $-\infty \le n \le \infty$ . Simplify as much as possible.

## **PROBLEM 4.4\*:**

A linear time-invariant system is described by the difference equation

$$
y[n] = 2x[n] - 3x[n-1] + 2x[n-2]
$$

(a) When the input to this system is

$$
x[n] = \begin{cases} 0 & n < 0\\ n+1 & n = 0, 1, 2\\ 5-n & n = 3, 4\\ 1 & n \ge 5 \end{cases}
$$

Compute the values of  $v[n]$ , over the range  $0 \le n \le 10$ .

- (b) For the previous part, plot both  $x[n]$  and  $y[n]$ .
- (c) Determine the response of this system to a unit impulse input; i.e., find the output  $y[n] = h[n]$  when the input is  $x[n] = \delta[n]$ . Plot  $h[n]$  as a function of *n*.

#### **PROBLEM 4.5\*:**

A linear time-invariant system is described by the difference equation

$$
y[n] = 2x[n] - 3x[n-1] + 2x[n-2].
$$

- (a) Draw the implementation of this system as a block diagram in *direct form.*
- (b) Give the implementation as a block diagram in *transposed direct form.*

## **PROBLEM 4.6\*:**

Consider a system defined by

$$
y[n] = \sum_{k=0}^{M} b_k x[n-k]
$$

- (a) Suppose that the input  $x[n]$  is non-zero only for  $0 \le n \le N-1$ ; i.e., it has a support of N samples. Show that *y*[*n*] is non-zero at most over a finite interval of the form  $0 \le n \le P - 1$ . Determine *P* and the support of  $y[n]$  in terms of *M* and *N*.
- (b) Suppose that the input  $x[n]$  is non-zero only for  $N_1 \le n \le N_2$ . What is the support of  $x[n]$ ? Show that *y*[*n*] is non-zero at most over a finite interval of the form  $N_3 \le n \le N_4$ . Determine  $N_3$  and  $N_4$  and the support of  $y[n]$  in terms of  $N_1$ ,  $N_2$ , and  $M$ .

*Hint: Draw a sketch similar to Fig. 5.5 to illustrate the zero regions of the output signal.*

#### **PROBLEM 4.7\*:**

Answer the following questions about the time-domain response of FIR digital filters:

$$
y[n] = \sum_{k=0}^{M} b_k x[n-k]
$$

(a) When tested with an input signal that is an impulse,  $x[n] = \delta[n]$ , the observed output from the filter is the signal  $h[n]$  shown below:

$$
\delta[n] = \begin{cases} 1 & \text{for } n = 0 \\ 0 & \text{for } n \neq 0 \end{cases} \longrightarrow \begin{cases} h[n] \\ 7 \\ 8 \\ 1 \end{cases} \longrightarrow \begin{cases} 13 \\ 9 \\ 5 \\ 1 \end{cases} \longrightarrow \begin{cases} 9 \\ 5 \\ 1 \end{cases} \longrightarrow \begin{cases} 13 \\ 13 \\ 1 \end{cases}
$$

Determine the filter coefficients  ${b_k}$  of the difference equation for the FIR filter.

(b) If the filter coefficients are  ${b_k}$  = {13, −13, 13} and the input signal is

$$
x[n] = \begin{cases} 0 & \text{for } n \text{ even} \\ 1 & \text{for } n \text{ odd} \end{cases}
$$

determine the output signal  $y[n]$  for all *n*. Give your answer as either a plot or a formula.

### **PROBLEM 4.8\*:**

For a particular LTI system, when the input is the *unit step* signal:

$$
x_1[n] = u[n] = \begin{cases} 1 & n \ge 0 \\ 0 & n < 0 \end{cases}
$$

the corresponding output is

$$
y_1[n] = \delta[n] + 2\delta[n-1] - \delta[n-2] = \begin{cases} 0 & n < 0 \\ 1 & n = 0 \\ 2 & n = 1 \\ -1 & n = 2 \\ 0 & n \ge 3 \end{cases}
$$

Determine the output when the input to the LTI system is  $x_2[n] = 3u[n] - 2u[n-4]$ . Give your answer as a formula expressing *y*<sub>2</sub>[*n*] in terms of known sequences, or give a list of values for  $-\infty < n < \infty$ .

# **PROBLEM 4.9:**

Factor the following polynomial and plot its the root locations in the complex plane.

$$
P(z) = 1 + \frac{1}{2}z^{-1} + \frac{1}{2}z^{-2} + z^{-3}
$$

In MATLAB see the functions called roots and zplane (or zzplane.m from the EE-2200 Web-CT page). Note:  $P(z)$  has a finite number of roots and is equal to zero at the root locations, so we often refer to the plot as a plot of the zeros of  $P(z)$ .